https://www.100test.com/kao\_ti2020/224/2021\_2022\_\_E5\_B9\_BF\_ E4\_B8\_9C15\_E6\_97\_c65\_224003.htm

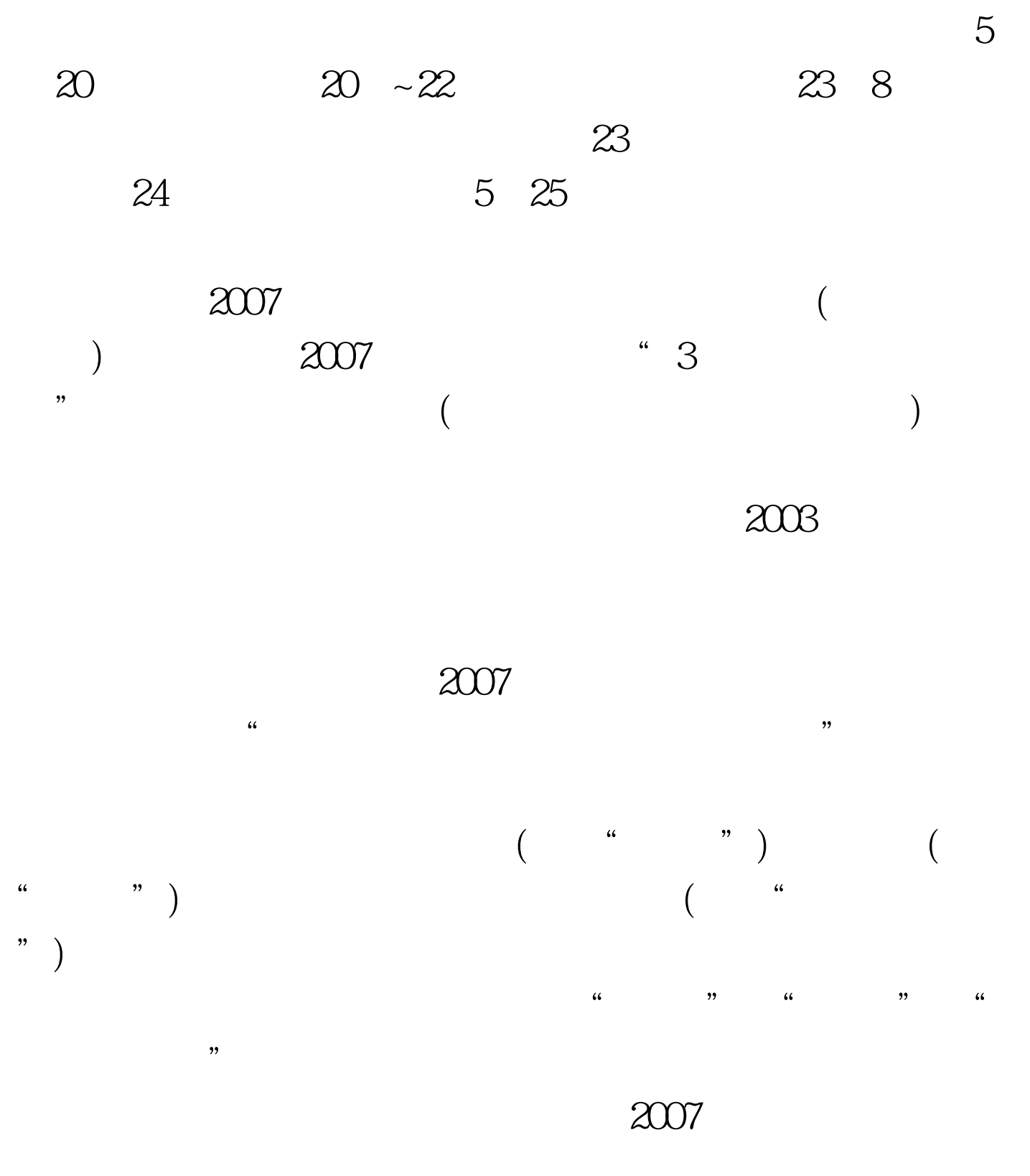

## $\frac{1}{2}$  , and  $\frac{1}{2}$  , and  $\frac{1}{2}$  , and  $\frac{1}{2}$  , and  $\frac{1}{2}$  , and  $\frac{1}{2}$  , and  $\frac{1}{2}$  , and  $\frac{1}{2}$  , and  $\frac{1}{2}$  , and  $\frac{1}{2}$  , and  $\frac{1}{2}$  , and  $\frac{1}{2}$  , and  $\frac{1}{2}$  , and  $\frac{1}{2}$  , a  $\epsilon$  $2007$  ( )  $($

 $100\mathrm{Test}$ www.100test.com